#### Get started

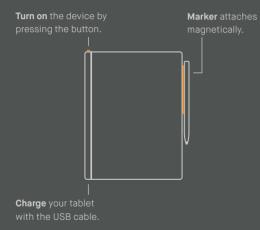

# Navigate using hand gestures

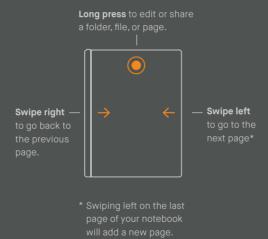

## Get the full reMarkable experience

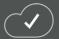

Connect to the reMarkable cloud and ge access to your notes and documents on your phone and laptop.

- Automatic sync across devices
- Access all your files on the go
- Convert notes into typed text
- Manage notes, files, and ebooks across your device
- Share your work by email

Create your account at my.remarkable.com

### Helpful links

#### remarkable.com

Find more information about your reMarkable.

#### my.remarkable.com

Download supporting apps and see your connected devices.

#### support.remarkable.com

Get help with using your reMarkable.

#### remarkable.com/legal

Find safety, warranty, and other legal information.

#### remarkable.com/business

See what reMarkable can do for your business.

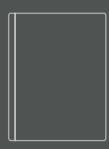

### Quick start guide

reMarkable 2

#### reMarkable

TM and © 2020 reMarkable AS - All rights reserved